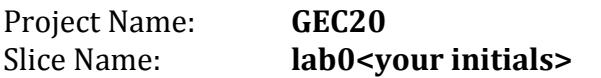

Aggregate: **GPO ExoGENI** (aka exogeni.net.bbnvmsite.am)

Login to nodes:

Client login: **ssh \_\_\_\_\_\_\_\_@\_\_\_\_\_\_\_\_\_\_\_\_\_\_\_\_\_\_** Server login: ssh

Fill in the blanks in the diagram below:

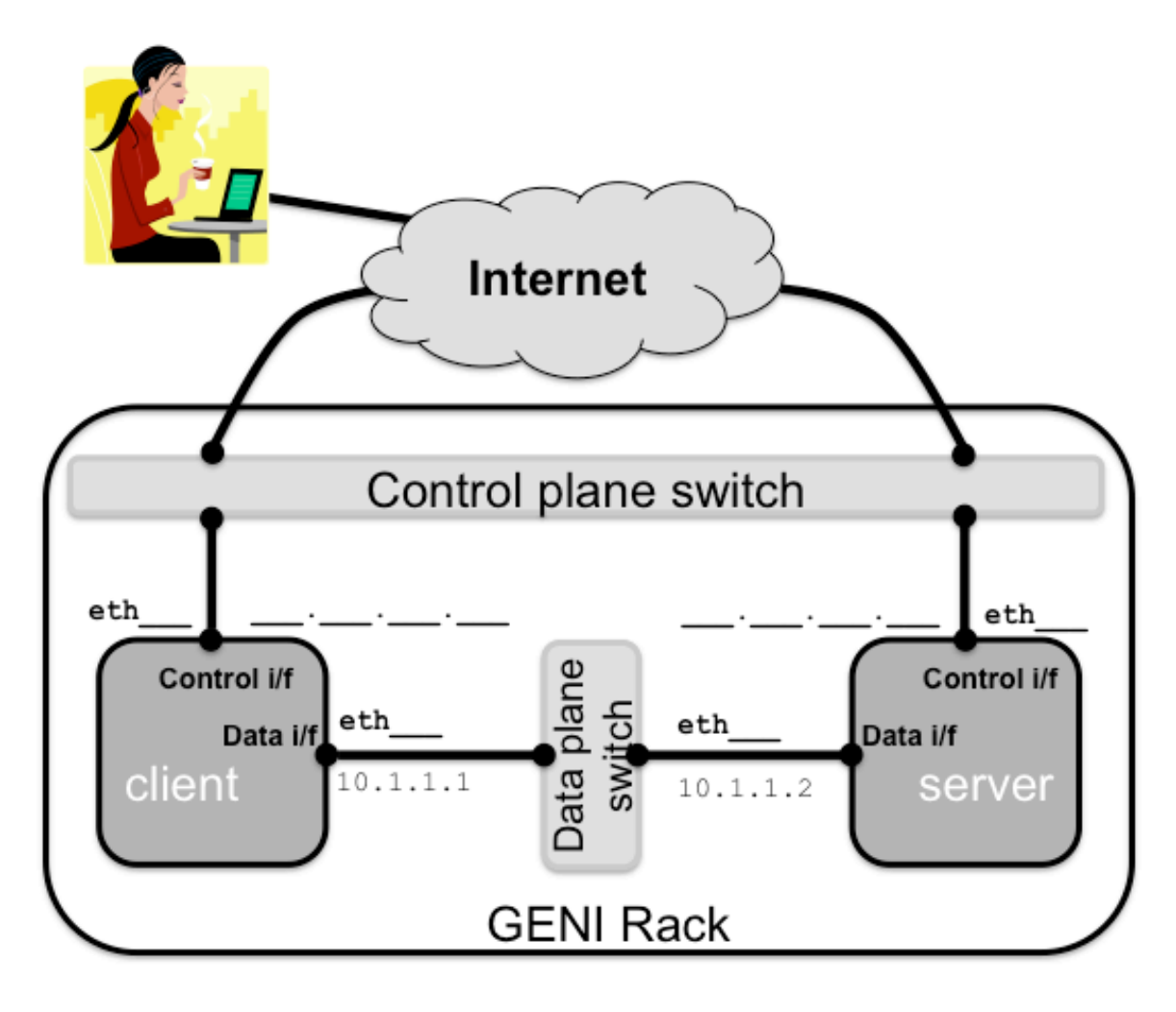

Don't forget to *delete* your resources!

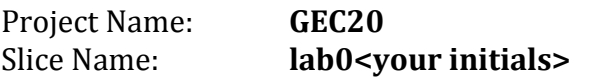

Aggregate: **RENCI ExoGENI** (aka exogeni.net.rcivmsite.am)

Login to nodes:

Client login: **ssh \_\_\_\_\_\_\_\_@\_\_\_\_\_\_\_\_\_\_\_\_\_\_\_\_\_\_** Server login: ssh

Fill in the blanks in the diagram below:

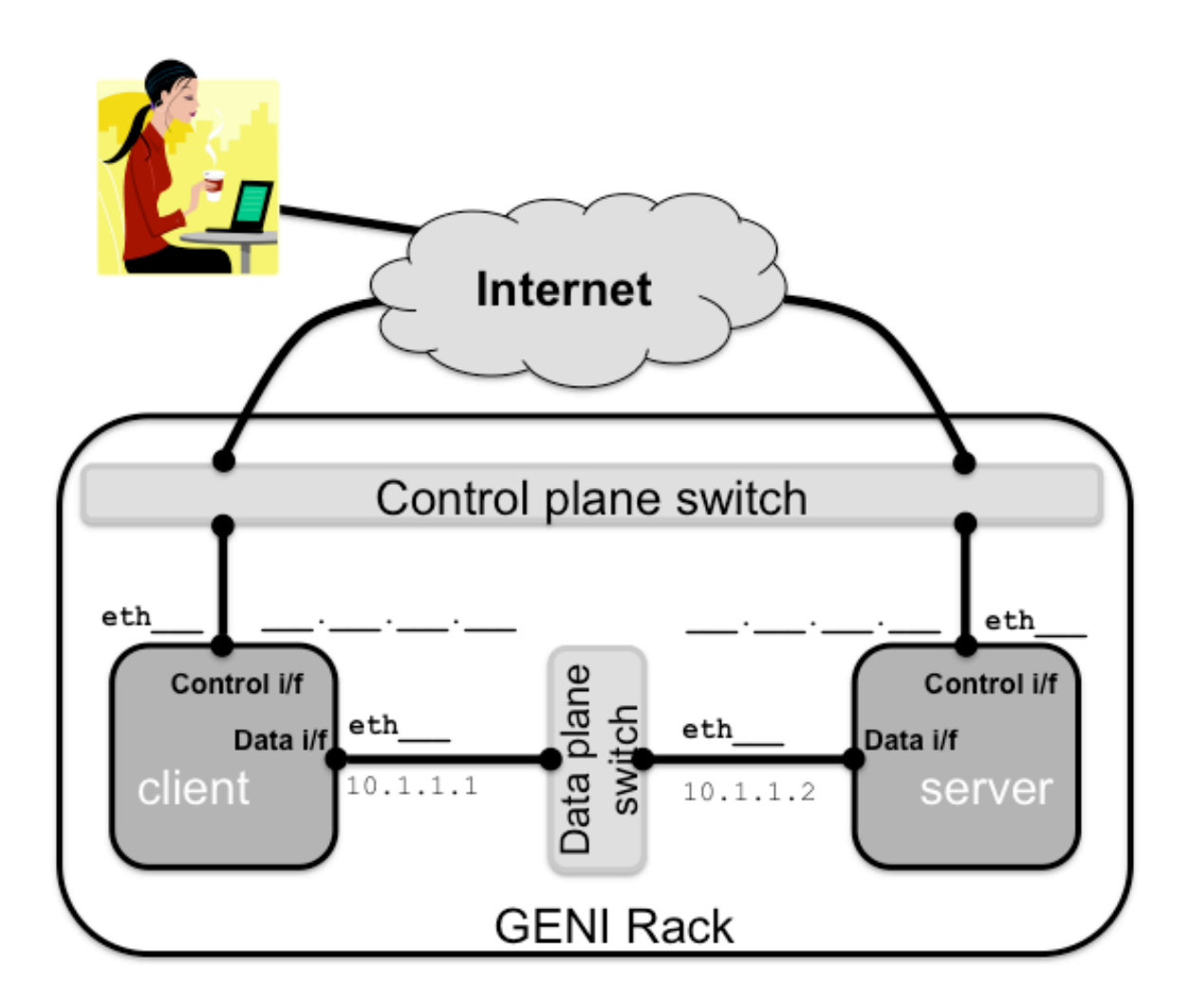

Don't forget to *delete* your resources!

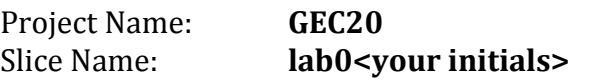

Aggregate: FIU ExoGENI (aka exogeni.net.fiuvmsite.am)

Login to nodes:

Client login: ssh Server login: ssh e

Fill in the blanks in the diagram below:

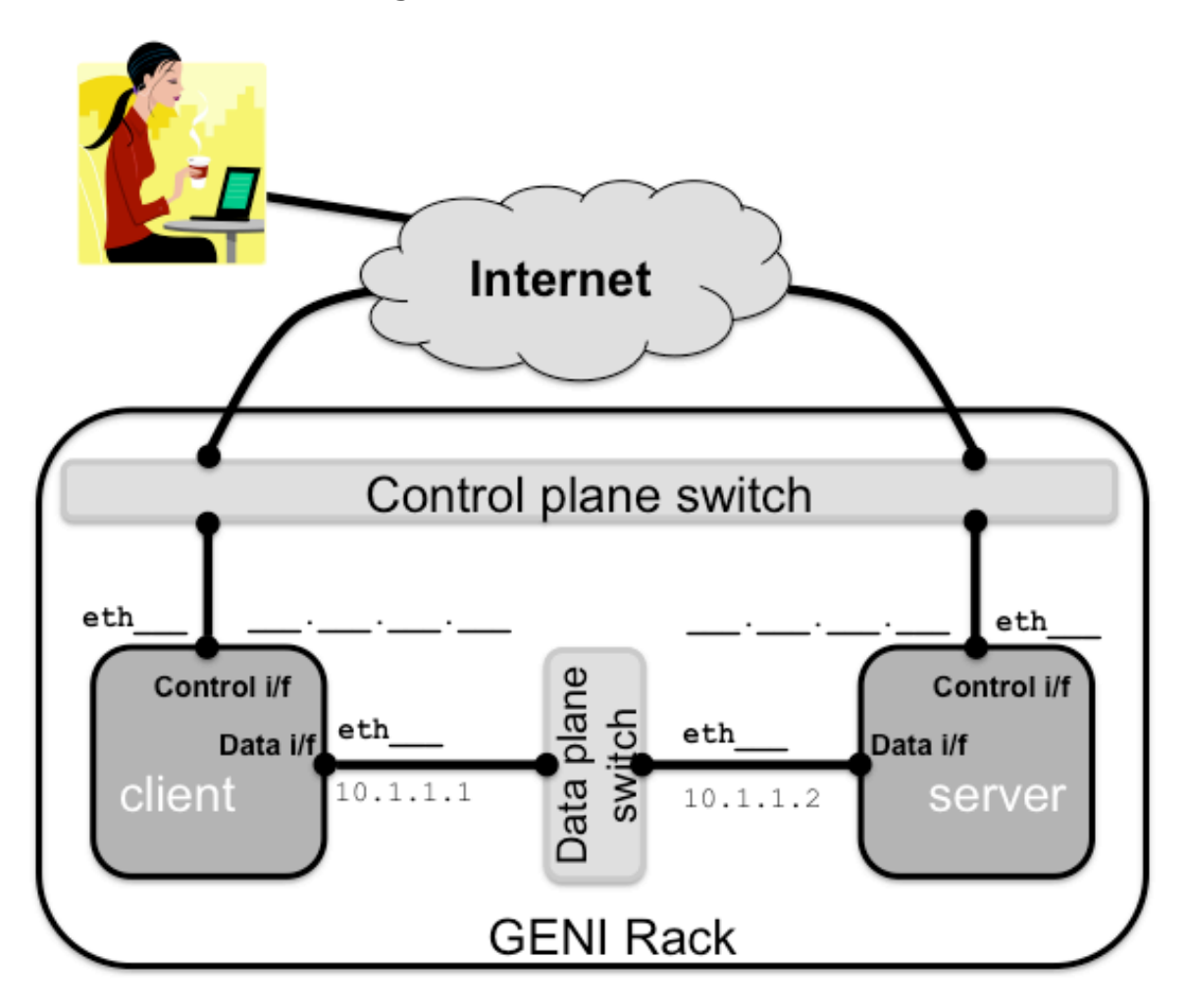

Don't forget to *delete* your resources!

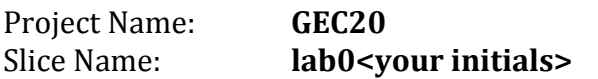

Aggregate: **UH ExoGENI** (aka exogeni.net.uhvmsite.am)

Login to nodes:

Client login: **ssh \_\_\_\_\_\_\_\_@\_\_\_\_\_\_\_\_\_\_\_\_\_\_\_\_\_\_** Server login: ssh

Fill in the blanks in the diagram below:

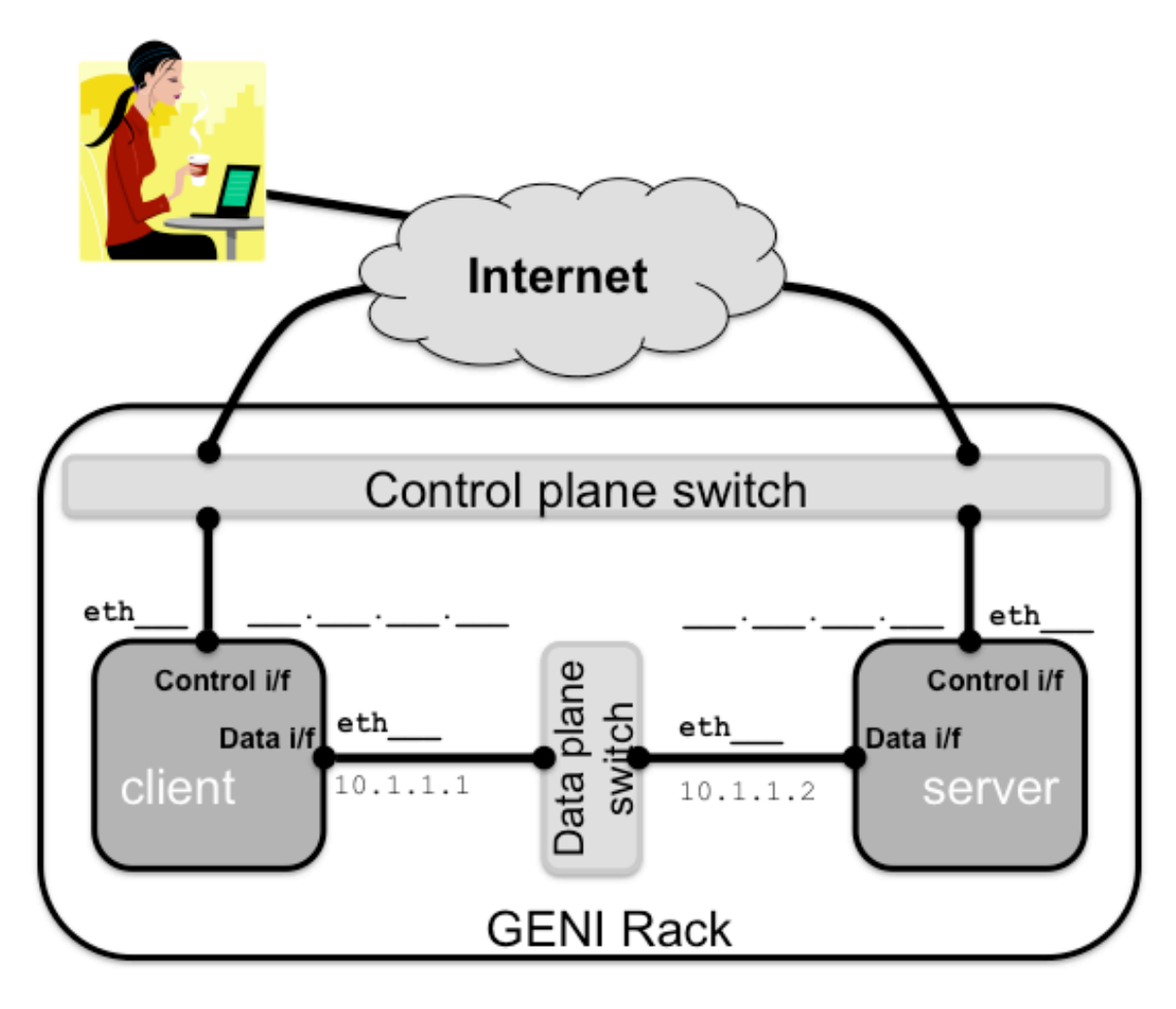

Don't forget to *delete* your resources!